#### Disclaimer:

Die Slides der Tutorübung dienen nur zur Ergänzung und werden nicht fachlich geprüft!

Einige Ubungen sind aus der Vorlesung "Grundlagen: Datenbanken" übernommen und dienen ebenfalls nur zur Ergänzung.

K ロ K K 優 K K 활 K K 활 K … 활

 $299$ 

# Grundlagen Datenbanken – Tutorium 02

Sebastian Reichbauer (ge64rom@mytum.de)

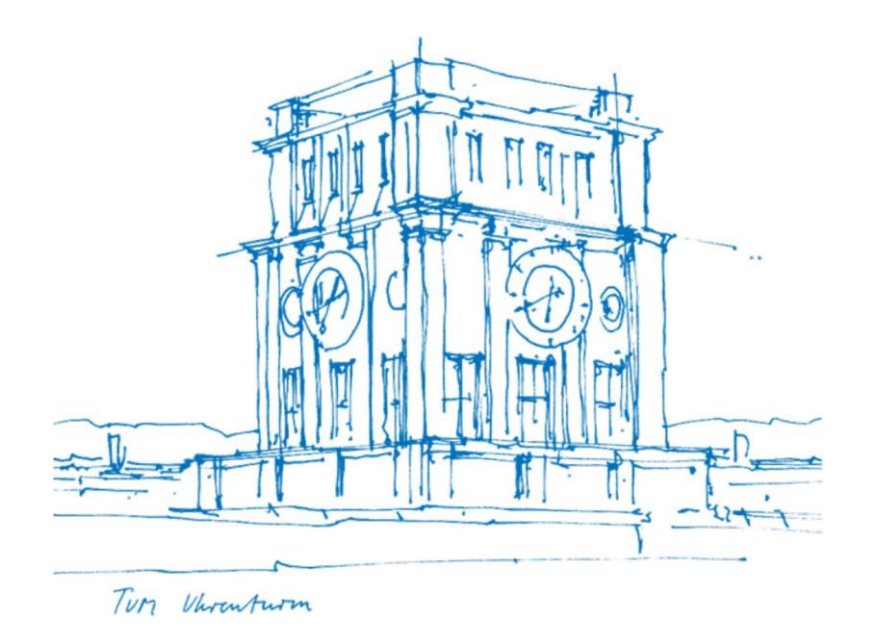

# **E-Agenda**

• Wiederholung

 $\sim$  30

- Aufgabe 1
- Aufgabe 2
- Aufgabe 3
- Aufgabe 4

# Organisatorisches

#### **Download der Folien:**

[home.in.tum.de/~reichbau](http://home.in.tum.de/~reichbau) (alle Folien privat ohne vollständigen Stoff)  $\sim$  30

#### **Hausaufgaben-Upload:**

[home.in.tum.de/~reichbau](http://home.in.tum.de/~reichbau)

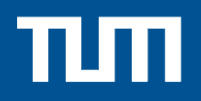

#### **Wiederholung**

### **Relationale Algebra - Übersicht**

Schnitt *∩* Differenz *\* Division *÷* Selektion *σ* Projektion Π

Umbenennung ρ Left/Right Semi Join ⋉/⋊ Vereinigung U Left/Right Anti Join D/<1 Natürlicher/Inner Join  $\bowtie$ Left/Right Outer Join  $\mathbb{M}/\mathbb{M}$ Kreuzprodukt × Full Outer Join <sub>⊳</sub>

Und <sup>∧</sup>,∨,*¬*,=,*ƒ*=,*>*, *<*, *≥*,*≤*...

#### **Relationen studenten & pruefen**

#### **Beispiel**

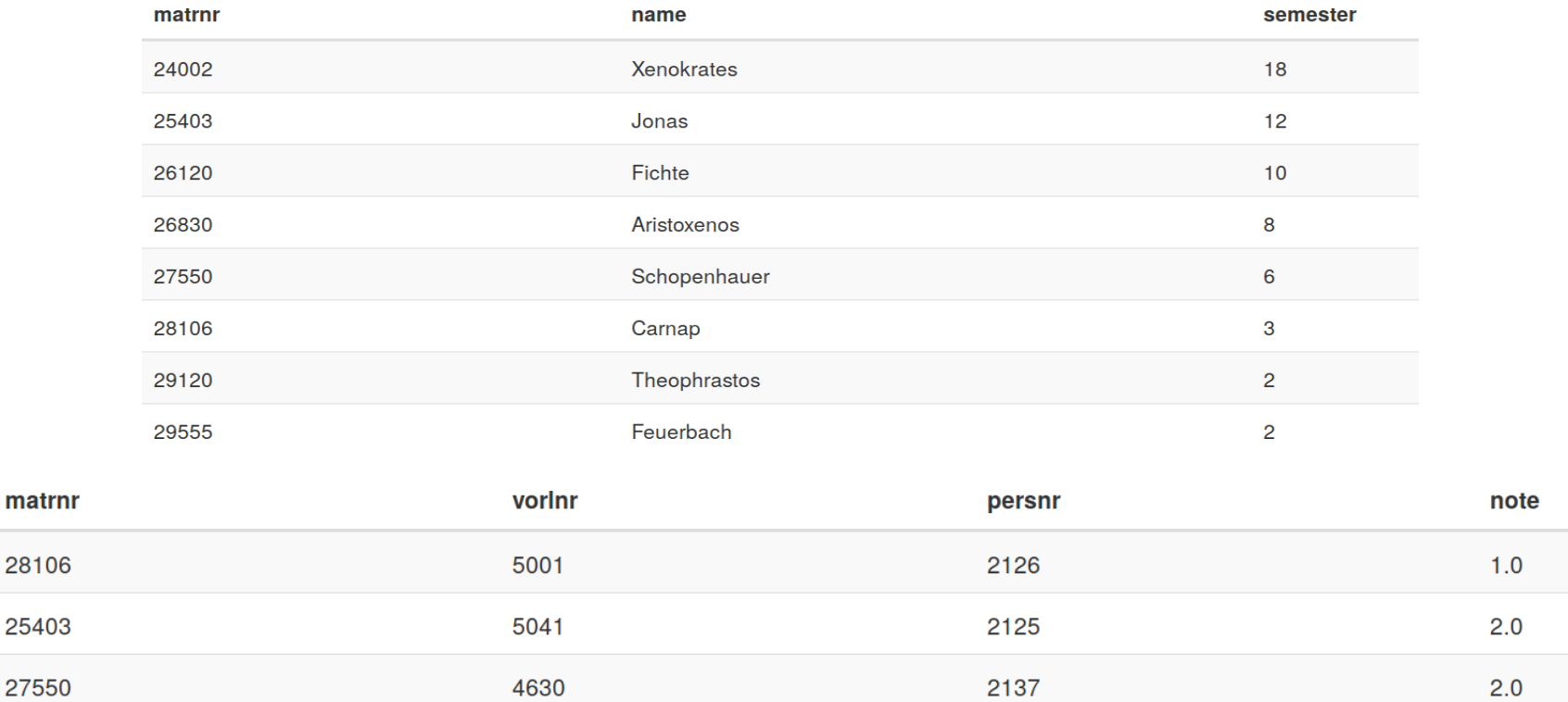

#### → **Bilden Basis für folgende Ausdrücke**

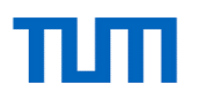

#### **LEFT/RIGHT OUTER JOIN**  $\bowtie$ **/** $\bowtie$

Linke/rechte Relation ohne JOIN Partner? → Übernahme der Tupel e.g. mit **NULL-Einträgen**.

#### Beispiel: LEFT OUTER JOIN

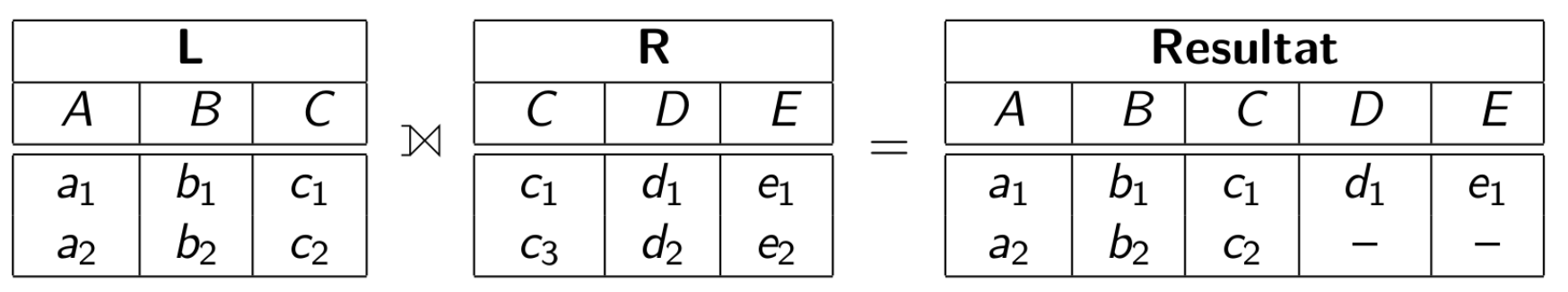

#### **FULL OUTER JOIN**  $\infty$

Intuition: Rechter und linker OUTER JOIN **zusammen**.

⇒ Tupel ohne JOIN Partner werden trotzdem übernommen.

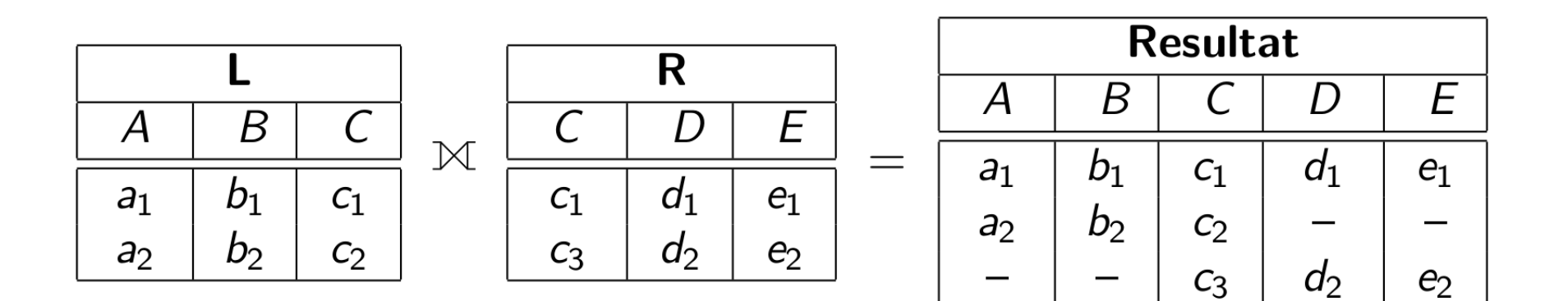

#### **Left/Right Semi JOIN** ⋉**/**⋊

Semi JOINs können für **Existenzquantifizierung** eingesetzt werden.

Aussortierung der Tupel ohne JOIN Partner bzw. Beibehaltung der Tupel mit JOIN Partner.

Beispiel: Left Semi JOIN

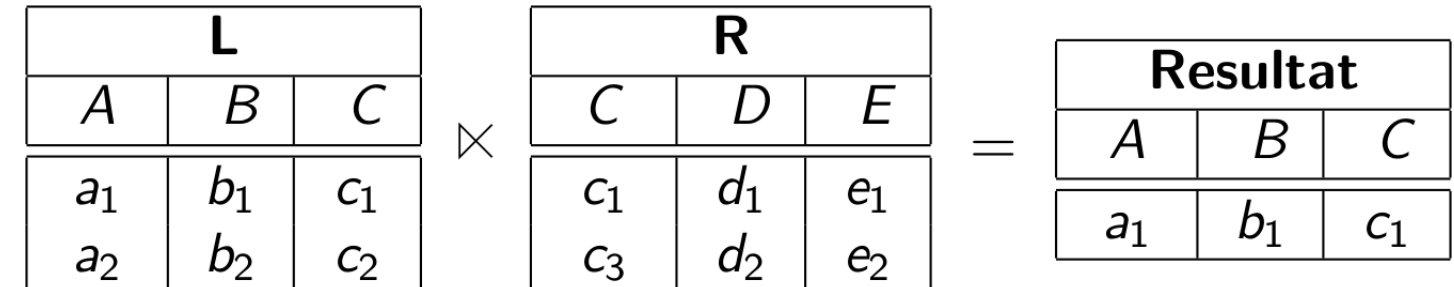

## **Left/Right Anti JOIN** ▷**/**

**Gegenteil** vom Left/Right Semi JOIN (negierte Existenzquantifizierung) → Aussortierung der Tupel mit JOIN Partner bzw. Beibehaltung der Tupel ohne JOIN Partner.

Beispiel: Left Anti JOIN

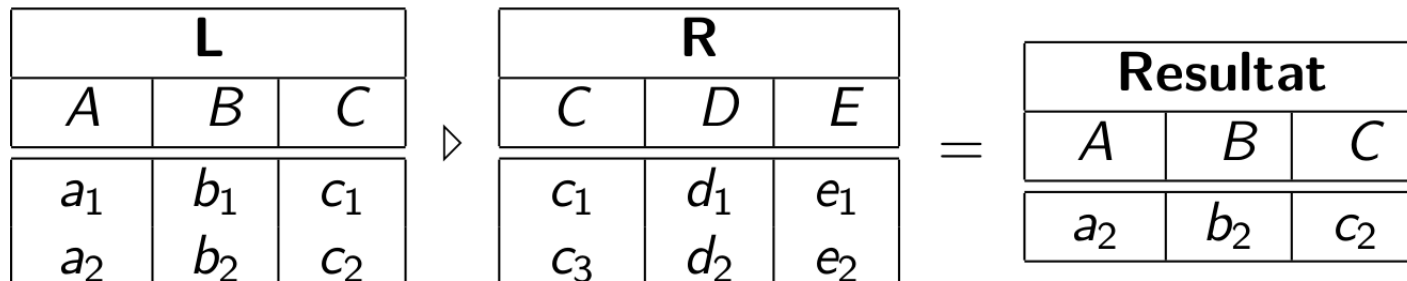

#### **Mengenoperationen**

#### **Voraussetzung**

Gleiche Attributnamen und -anzahl & gleiche Domänen

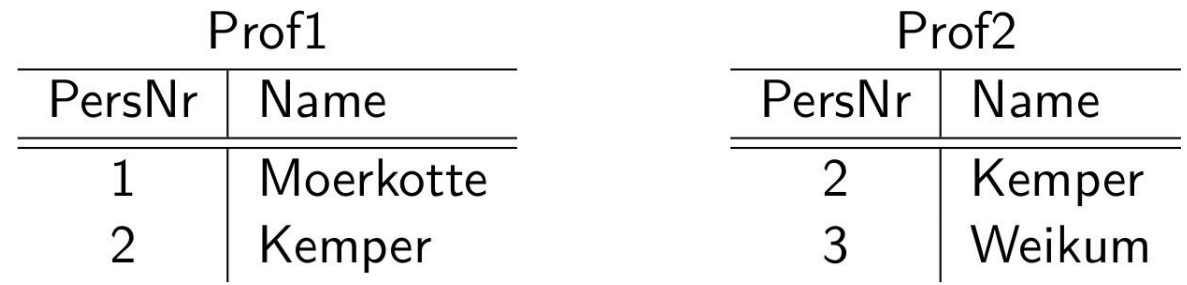

**Vereinigung** ∪

Prof1 ∪ Prof2

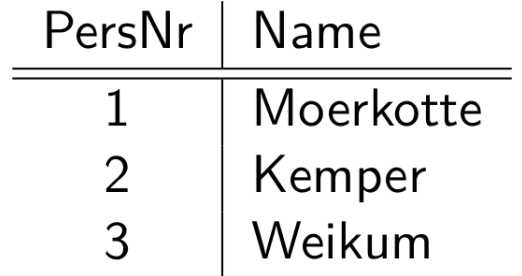

#### **Mengenoperationen**

#### **Voraussetzung**

Gleiche Attributnamen und -anzahl & gleiche Domänen

**Schnitt ∩**

Prof $1 \cap$  Prof $2$ 

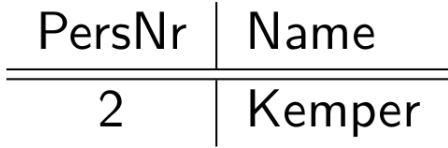

**Differenz /**

 $Profit \setminus Prof2$ 

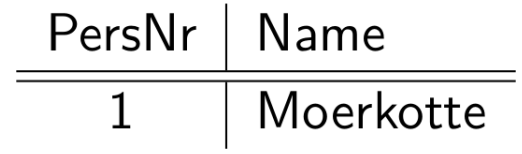

### **Relationale Division R1 ÷ R2**

Die relationale Division kann für **Allquantifizierung** eingesetzt werden. Voraussetzung: R2 ⊆ R1 (siehe Vorlesung für formale Definition)

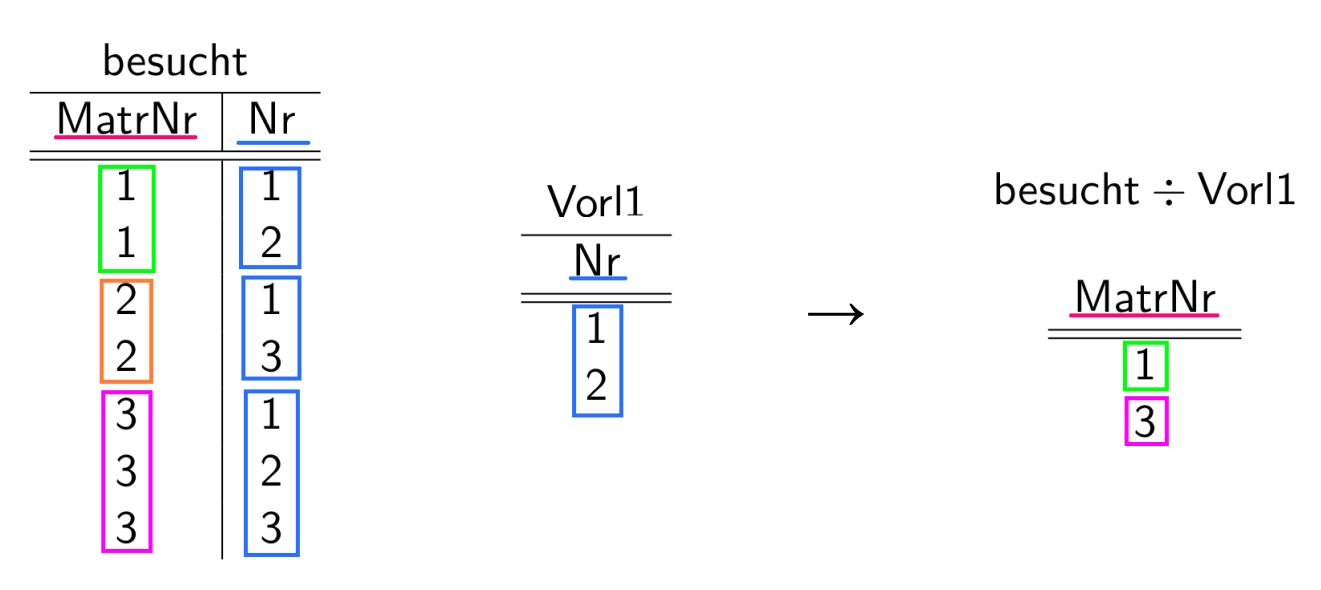

#### **Intuitiv**

Das Ergebnis enthält nur Attribute aus R<sub>1</sub> die nicht in R<sub>2</sub> enthalten sind. Dabei werden nur die Tupel aus *R*<sup>1</sup> übernommen, welche für **alle** Tupel in  $R_2$  einen zugehörigen Eintrag besitzen.

#### **Relationaler Tupelkalkül**

Bindung der Variablen an Tupel der jeweiligen Relationen.

Syntax einer Anfrage:

 $\{t \mid P(t)\}\$ 

t (freie) Tupelvariable: **Ergebnisspezifikation** P Prädikat / Formel: **Herleitung**

t freie Variable von P  $\rightarrow$  t ist nicht durch  $\exists$  oder  $\forall$  quantifiziert.

Syntax zur Ausgabe neuer Tupel per Tupelkonstruktor [...]:  $\{[t1.A_1, ..., tn.A_n] | P(t_1, ..., t_n)\}\$ 

### **Relationaler Tupelkalkül - Formal**

Formeln werden aus *Atomen* folgender Form zusammengebaut:

- $s \in R$ , mit s Tupelvariable und R Relationenname
- s. $A \phi t.B$ , mit s und t Tupelvariablen, A und B Attributnamen und  $\phi$ Vergleichsoperator (=,  $\neq$ ,  $\leq$ , ...)
- $s.A \phi c$  mit c Konstante

Formeln werden nach folgenden Regeln aufgebaut:

- Alle Atome sind Formeln
- Ist P Formel, so auch  $\neg P$  und  $(P)$
- Sind  $P_1$  und  $P_2$  Formeln, so auch  $P_1 \wedge P_2$ ,  $P_1 \vee P_2$  und  $P_1 \Rightarrow P_2$
- Ist  $P(t)$  Formel mit freier Variable t, so auch

 $\forall t \in R(P(t))$  und  $\exists t \in R(P(t))$ 

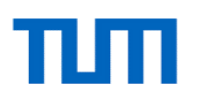

#### **Relationaler Tupelkalkül - Sicherheit**

Problem: **Unendliches Ergebnis**

*{n | ¬*(*n* <sup>∈</sup> *Professoren*)*}*

Lösung: Einschränkung der Anfragen auf *sichere* Ausdrücke. Ergebnis des Ausdrucks muss Teilmenge der *Domäne* der Formel sein. Diese umfasst

- alle in der Formel vorkommenden Konstanten sowie
- alle Attributwerte von Relationen, die in der Formel referenziert werden.

**Anmerkung**: Negierte Existenzquantoren zu verwenden ist potentiell also gefährlich.

#### **Relationaler Tupelkalkül - Beispiel**

*Finden sie die MatrNr aller Studenten, die alle vierstündigen Vorlesungen gehört haben.*

> *{*[*s*.*MatrNr* ]*|s* <sup>∈</sup> *Studenten* <sup>∧</sup> <sup>∀</sup> *v* ∈*Vorlesungen*(*v*.*SWS* = 4 ⇒ <sup>∃</sup> *h* <sup>∈</sup> *hoeren*(*h*.*VorlNr* = *v*.*VorlNr* <sup>∧</sup> *h*.*MatrNr* = *s*.*MatrNr* ))*}*

### **Relationaler Domänenkalkül**

Bindung der Variablen an Domänen(**Wertemengen** von **Attributen**).

Syntax einer Anfrage:

```
{[v1,v2,...,vn]|P(v1,v2,...,vn)}
```
*v*1,*v*2,...,*v<sup>n</sup>* (freie) Domänenvariablen: **Ergebnisspezifikation** *P* Prädikat / Formel: **Herleitung**

**Wichtig**: Variablennamen eindeutig wählen!

*→* Joinbedingungen können implizit durch Verwendung derselben Variablen spezifiziert werden.

Ohne weitere Spezifikation: jew. Attributreihenfolge beachten!

<sup>∃</sup> *v*1(<sup>∃</sup> *v*2(<sup>∃</sup> *v*3(*P*(*v*1,*v*2,*v*3)))) ist verkürzt <sup>∃</sup> *v*1,*v*2,*v*3(*P*(*v*1,*v*2,*v*3))

#### **Relationaler Domänenkalkül - Formal**

Formeln werden aus Atomen folgender Form zusammengebaut:

- $[w_1, w_2, ..., w_m] \in R$ , mit m-stelliger Relation R und Domänenvariablen  $w_1, \ldots, w_m$
- $x \phi y$ , mit x und y Domänenvariablen,  $\phi$  Vergleichsoperator
- $x \phi c$ , mit Konstante c

Formeln werden nach folgenden Regeln aufgebaut:

- Alle Atome sind Formeln
- Ist P Formel, so auch  $\neg P$  und  $(P)$
- Sind  $P_1$  und  $P_2$  Formeln, so auch  $P_1 \vee P_2$ ,  $P_1 \wedge P_2$  und  $P_1 \Rightarrow P_2$
- Ist  $P(v)$  Formel mit freier Variable v, so auch  $\exists v(P(v))$  und  $\forall v(P(v))$

#### **Relationaler Domänenkalkül - Sicherheit**

Problem: **Unendliches Ergebnis**

*{*[*p*,*n*,*r*,*o*]*|¬*([*p*,*n*,*r*,*o*]<sup>∈</sup> *Professoren*)*}*

Lösung: Einschränkung der Anfragen auf *sichere* Ausdrücke:

- Falls Tupel $[c_1, c_2, ..., c_n]$  im Ergebnis, so muss jedes  $c_i(1 \leq i \leq n)$ in der Domäne von P enthalten sein. *→*Kein Unterschied zu **Tupelkalkül**
- Für jede Teilformel<sup>∃</sup> *x* (*P*1(*x*)) muss gelten, dass *P*1 nur für Elemente aus der Domäne von *P*1 erfüllbar ist - oder evtl. für gar keine.
- Für jede Teilformel <sup>∀</sup> *x* (*P*1(*x*)) muss gelten, dass sie erfüllt ist, gdw. *P*1(*x*) für alle Werte der Domäne von *P*<sup>1</sup> erfüllt ist. Für alle anderen Werte muss sie sowieso erfüllt sein.

#### **Relationaler Domänenkalkül - Beispiel**

*Finden sie die MatrNr aller Studenten, die alle vierstündigen Vorlesungen gehört haben.*

> *{*[*m*]*|*<sup>∃</sup> *n*,*s*([*m*,*n*,*s*]<sup>∈</sup> *Studenten* <sup>∧</sup> <sup>∀</sup> *v*,*t*,*sws*,*g*([*v*,*t*,*sws*,*g*]<sup>∈</sup> *Vorlesungen* <sup>∧</sup> *sws* = 4 ⇒ [*m*,*v*]<sup>∈</sup> *hoeren*))*}*

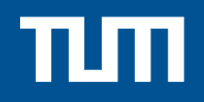

### **Blatt 4 – Aufgabe 1**

#### **Aufgabenstellung – Aufgabe 1**

*Formulieren Sie folgende Anfragen auf dem bekannten Universitätsschema im Tupel- und Domänenkalkül:*

- *a) Finden Sie die Vorlesungen, die keine Hörer haben.*
- *b) Finden Sie die Studenten, die alle Vorlesungen hören.*

a)

Formulierung im Tupelkalkül

 $\{v \mid v \in \text{Vorlesungen} \land \nexists h \in \text{hören}(v.\text{VorlNr} = h.\text{VorlNr})\}$ 

oder

 $\{v \mid v \in \text{Vorlesungen} \land \forall h \in \text{hören}(v.\text{VorlNr} \neq h.\text{VorlNr})\}$ 

Formulierung im Domänenkalkül

 $\{[v,t,s,g] \mid [v,t,s,g] \in \text{Vorlesungen} \land \text{ }\mathcal{A} \text{ }m([m,v] \in \text{hören}) \text{ }\}$ 

### **Lösung – Aufgabe 1** b)

Formulierung im Tupelkalkül

 $\{s \mid s \in Studenten \ \land \ \forall \ v \in Vorlesungen($ 

 $\exists h \in \text{hoeren}(v.\text{VorlNr} = h.\text{VorlNr} \wedge s.\text{MatrNr} = h.\text{MatrNr}))$ 

#### Formulierung im Domänenkalkül

 $\{[m,n,s] | [m,n,s] \in Studenten \wedge$  $\forall v, t, sws, g([v, t, sws, g] \in V \text{orlesungen} \Rightarrow [m, v] \in \text{hören})$ 

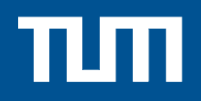

### **Blatt 4 – Aufgabe 2**

#### **Aufgabenstellung – Aufgabe 2**

*Gegeben seien die beiden Relationen R:{[a<sup>1</sup> , . . . , a<sup>n</sup> ]} und S:{[b<sup>1</sup> , . . . , bm]}. Geben Sie die folgenden Ausdrücke im Tupel- und Domänenkalkül an:*

- *a*)  $Q1 := R \Join_{a1=b1} S$
- *b*)  $Q2 := R \Join_{a1=b1} S$
- *c*)  $Q3 := R \rtimes_{a1=b1} S$
- *d)*  $Q4 := R \triangleleft_{a1=b1} S$

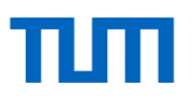

# **Lösung – Aufgabe 2** a)  $Q1 := R \Join_{a1=b1} S$ Tupelkalkül

$$
Q_1 := \{ [r.a_1, \ldots, r.a_n, s.b_1, \ldots, s.b_m] \mid r \in R \land s \in S \land r.a_1 = s.b_1 \}
$$

$$
Q_1 := \{ [a_1, \dots, a_n, b_1, \dots, b_m] \mid [a_1, \dots, a_n] \in R \land
$$

$$
[b_1, \dots, b_m] \in S \land a_1 = b_1 \}
$$

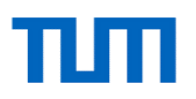

# **Lösung – Aufgabe 2 b)**  $Q2 := R \Join_{a1=b1} S$ Tupelkalkül

$$
Q_2 := Q_1 \cup \{ [r.a_1, \ldots, r.a_n, b_1 : \text{null}, \ldots, b_m : \text{null}] \mid r \in R \land \exists s \in S(r.a_1 = s.b_1) \}
$$

$$
Q_2 := Q_1 \cup \{ [a_1, ..., a_n, b_1 : \text{null}, ..., b_m : \text{null}] \mid [a_1, ..., a_n] \in R \land
$$
  

$$
\nexists c_2, ..., c_m([a_1, c_2, ..., c_m] \in S) \}
$$

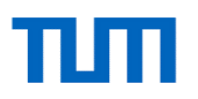

## **Lösung – Aufgabe 2** c)  $Q3 := R \rtimes_{a1=b1} S$ **Tupelkalkül**

$$
Q_3 := \{ s \mid s \in S \land \exists r \in R(r.a_1 = s.b_1) \}
$$

$$
Q_3 := \{ [b_1, ..., b_m] \mid [b_1, ..., b_m] \in S \land \n\exists a_2, ..., a_n([b_1, a_2, ..., a_n] \in R) \}
$$

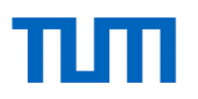

# **Lösung – Aufgabe 2** d)  $Q4 := R \triangleleft_{a1=b1} S$

Tupelkalkül

$$
Q_4 := \{ s \mid s \in S \land \nexists r \in R(r.a_1 = s.b_1) \}
$$

$$
Q_4 := \{ [b_1, \dots, b_m] \mid [b_1, \dots, b_m] \in S \land \n\exists a_2, \dots, a_n([b_1, a_2, \dots, a_n] \in R) \}
$$

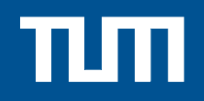

### **Blatt 4 – Aufgabe 3**

### **Aufgabenstellung – Aufgabe 3**

Formulieren Sie folgende Anfragen auf dem bekannten Universitätsschema in der Relationenalgebra:

- Finden Sie alle bei den Drittsemestern beliebte Professoren. Ein Professor ist bei einem  $a)$ gegebenen Semester beliebt, wenn alle Studenten aus diesem Semester mindestens eine seiner Vorlesungen hören (aber nicht notwendigerweise alle dieselbe).
- Finden Sie alle Grundlagenvorlesungen. Eine Grundlagenvorlesung ist eine Vorlesung, b) die keine Voraussetzungen hat.
- Carnap will eine Seminararbeit einreichen. Er will in seiner Danksagung alle Professo- $\mathbf{C}$ ren und ihre Assistenten erwähnen, deren Vorlesungen er hört. Geben Sie eine Anfrage an, die alle diese Namen ermittelt.

a) Um Anfragen mit Allquantifizierung auszudrücken, kann man in der relationalen Algebra den Divisionsoperator verwenden. Wichtig ist hier, dass das Schema des Divisors eine Teilmenge des Schemas des Dividenden ist. Daher projizieren wir vor der Division den Dividenden auf die Matrikelnummer.

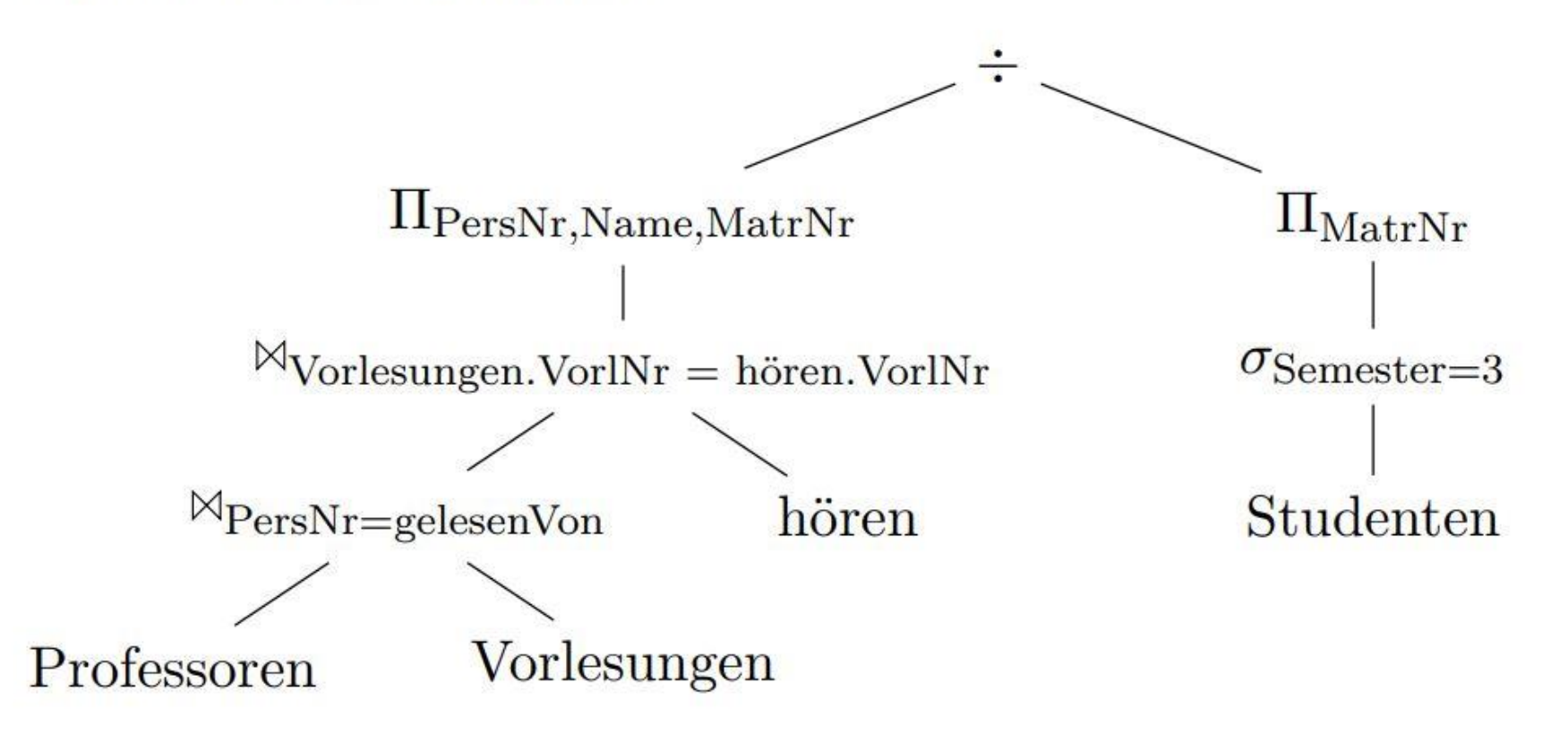

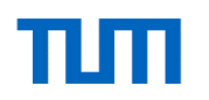

Um Anfragen der Art "Finde alle Elemente für die es kein Pendant (Joinpartner) gibt"  $\mathbf{b}$ auszudrücken, verwendet man den Anti-Semi-Join.

 $\sqrt[\triangleright]{\text{VorlNr}} = \text{Nachfolger}$ Vorlesungen voraussetzen

Wir suchen zunächst alle Professoren, deren Vorlesung Carnap besucht und dann (in  $\mathbf{C}$ einer beinahe identischen Anfrage) alle ihre Assistenten. Um die Namensliste zu bekommen, bilden wir dann die Vereinigungsmenge von beiden. Wichtig ist hier, jeweils auf den Namen zu projizieren, da für die Vereinigung beide Schemata gleich sein müs-

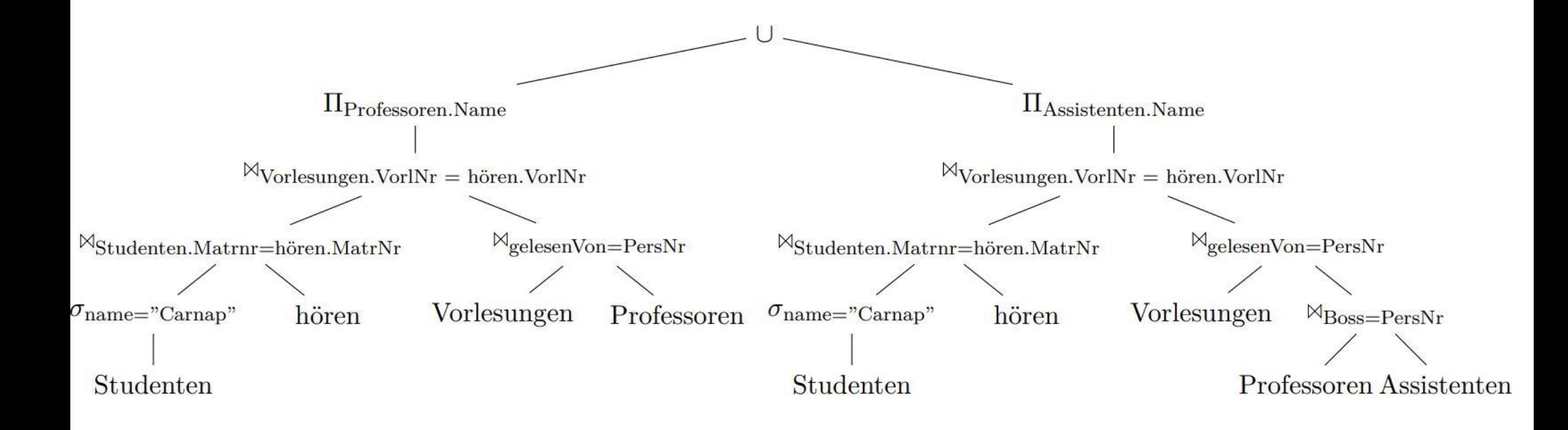

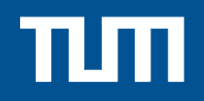

### **Blatt 4 – Aufgabe 4**

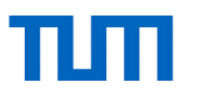

### **Aufgabenstellung – Aufgabe 4**

Gegeben sei die folgende Relation Zehnkampf mit Athletennamen und den von ihnen erreichten Punkten im Zehnkampf:

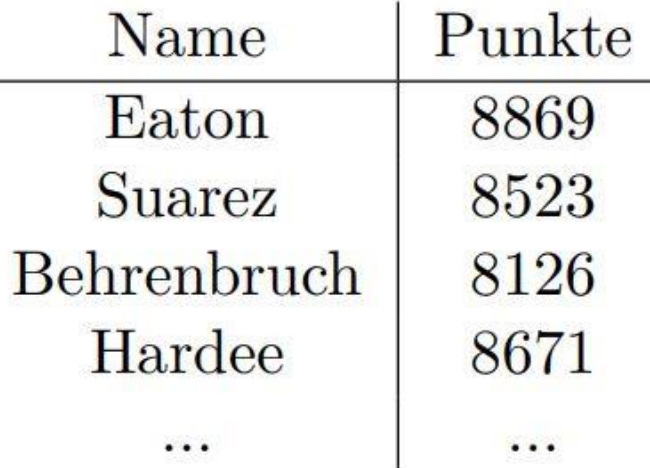

- Ermitteln Sie die Goldmedaillengewinner in relationaler Algebra. Eine Goldmedaille a) bekommen alle, für die gilt: es gibt niemand besseren (also mit mehr Punkten).
- b) Ermitteln Sie die Silbermedaillengewinner im Tupelkalkül. Eine Silbermedaille bekommen alle, für die gilt: es gibt genau eine/n bessere/n.

Goldmedaillengewinner in relationaler Algebra:  $\bf{a})$ 

 $(Zehn kampf \setminus (\Pi_{Name, Punkte}(\rho_{z1} Zehn kampf \otimes_{z2} Punkte > Punkte \rho_{z2} Zehn kampf)))$ 

In Operatorbaumdarstellung:

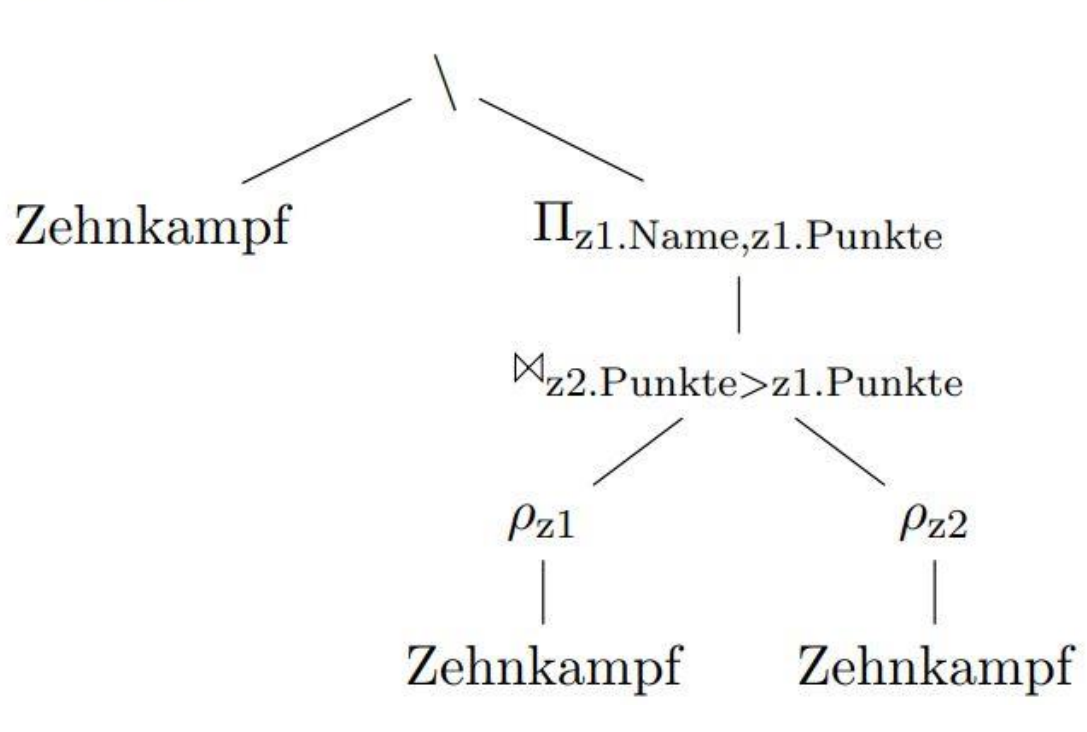

b) Silbermedaillengewinner im Tupelkalkül:

 $k \in \text{Zehnkampf} \wedge$  $\{k\}$  $\exists k_{aold} \in \text{Zehnkampf}($  $k_{gold}$ . Punkte > k. Punkte  $\wedge \forall k_{andere} \in \text{Zehnkampf}($  $k_{andere}$ . Punkte  $\geq k_{gold}$ . Punkte  $\Rightarrow k_{andere}$ . Name  $= k_{gold}$ . Name)  $\wedge$  $\neg \exists k_{zwische} \in \text{Zehnkampf}(k_{zwische}.\text{Punkte} > k.\text{Punkte} \land$  $k_{zwischen}$ . Punkte  $\langle k_{gold}$ . Punkte)}

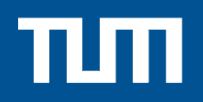

### **Eine wunderschöne Woche noch! Bis nächstes Mal!**